# Nvidia Omniverse cheat sheet

# Viewport

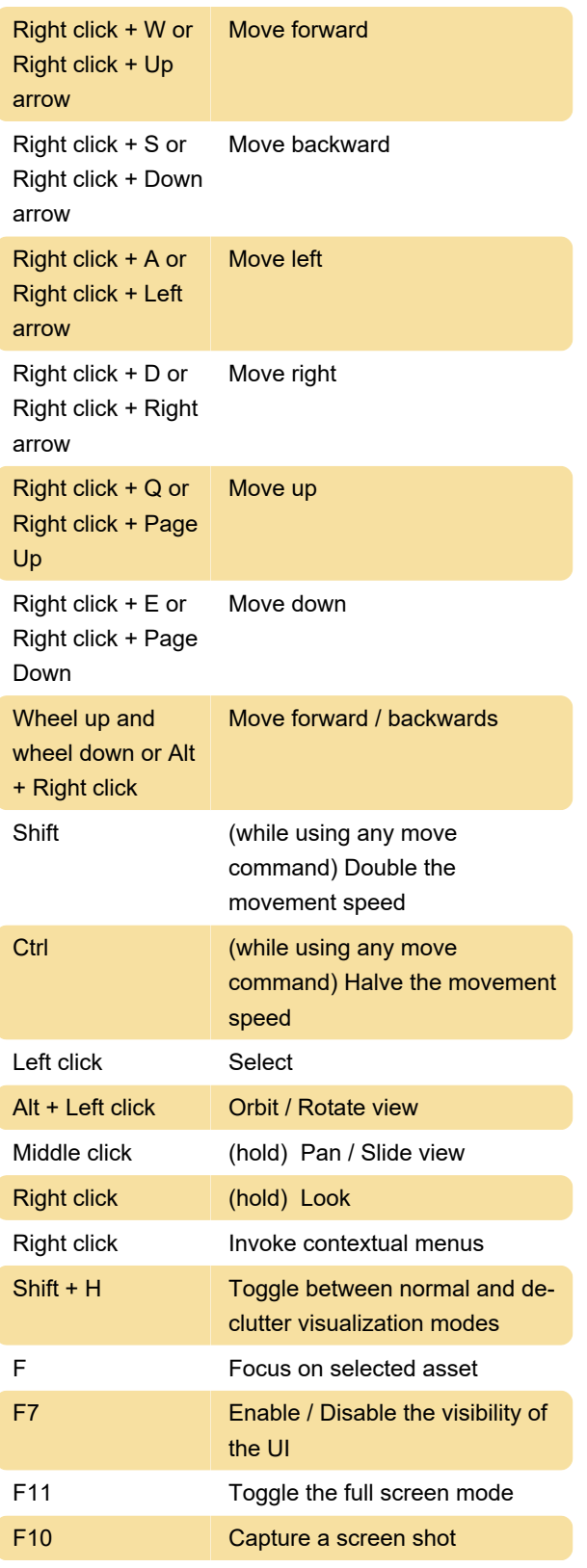

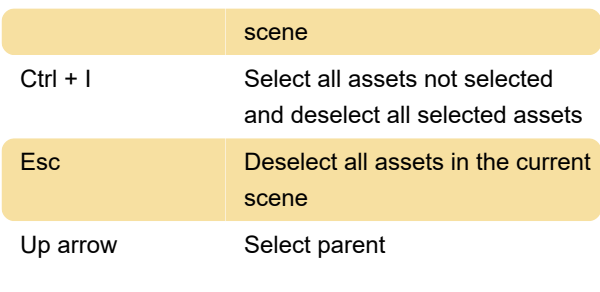

## File

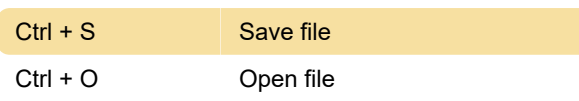

#### Asset control

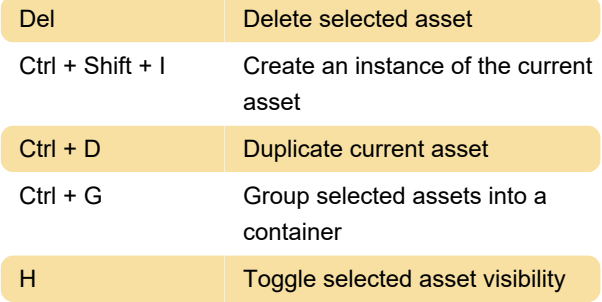

#### Panels

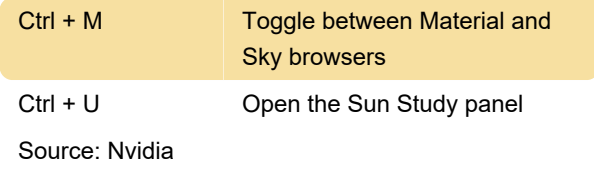

Last modification: 7/6/2021 1:47:47 PM

More information: [defkey.com/nvidia-omniverse](https://defkey.com/nvidia-omniverse-shortcuts)[shortcuts](https://defkey.com/nvidia-omniverse-shortcuts)

[Customize this PDF...](https://defkey.com/nvidia-omniverse-shortcuts?pdfOptions=true)

## Selection

Ctrl + A Select all assets in the current